UNIVERSITÀ DEGLI STUDI DI CAGLIARI SCUOLA DI DOTTORATO IN INGEGNERIA INDUSTRIALE

Tesina di Metodi Iterativi per la Risoluzione di Sistemi Lineari e Non Lineari

## Applicazione dei metodi diretti per lo studio di un elemento flessionale

Pintus Roberto Pisano Cecilia Serra Simone

\_\_\_\_\_\_\_\_\_\_\_\_\_\_\_\_\_\_\_\_\_\_\_\_\_\_\_\_\_\_\_\_\_\_\_\_\_\_\_\_\_\_\_\_\_\_\_\_\_\_\_\_\_\_\_\_\_\_\_\_\_\_\_\_\_\_\_\_\_\_\_\_\_\_\_\_\_\_\_

28 Settembre 2009

## **I<sup>L</sup> METODO DI ELIMINAZIONE DI GAUSS RIVISTO COME METODO DI FATTORIZZAZIONE**

**L<sup>A</sup> FATTORIZZAZIONE LU**

Data una matrice A  $(n \times n)$  di forma generale e non singolare si vuole risolvere il sistema

 $A\vec{v}=\vec{b}$ 

fattorizzando (o decomponendo) la matrice A nel prodotto

*A=LU*

dove U è una matrice triangolare superiore tale che

$$
U_{ij} = a_{ij} \text{ per } i < j
$$
  

$$
U_{ij} = 0 \text{ per } i > j
$$

e L è una matrice triangolare inferiore tale che

$$
L_{ij} = m_{ij} \text{ per } i > j
$$

$$
L_{ii} = 1
$$

$$
L_{ij} = 0 \text{ per } j > i
$$

Ogniqualvolta si conoscano i fattori triangolari L e U della matrice A, la risoluzione del problema fattorizzato comporta semplicemente la soluzione di due sistemi triangolari

$$
L \vec{y} = \vec{b}
$$
  

$$
U \vec{x} = \vec{y}
$$

Matlab calcola la fattorizzazione LU di una matrice con il comando  $[L, U] = \ln(A)$ 

#### **L<sup>A</sup> FATTORIZZAZIONE QR**

Tale fattorizzazione può essere applicata anche a matrici A triangolari. Per ogni matrice A ( *m*×*n* ) con *m*≥*n* esiste un'unica matrice Q ( *m*×*n* ) tale che

$$
Q^T Q = D
$$

dove

$$
D = diag (d_1, \ldots, d_n)
$$

con

*dk > 0*

e una matrice R ( *n*×*n* ) triangolare superiore, con

 $r_{kk} = 1$ 

tale che

*A=QR*

La risoluzione del problema fattorizzato comporta semplicemente la soluzione di un sistema diagonale

$$
D\vec{y} = Q^T \vec{b}
$$

che può essere riscritto come

 $Q\vec{c}=\vec{b}$ 

e un sistema triangolare superiore

 $R\vec{x} = \vec{c}$ 

Matlab calcola la fattorizzazione QR di una matrice con il comando  $[Q, R] = qr(A)$ 

## **L<sup>A</sup> FATTORIZZAZIONE SVD**

La decomposizione a valori singolari (SVD) è basata sull'uso di autovalori e autovettori. Data una matrice A ( $m \times n$ ) con  $m \ge n$  è possibile fattorizzare tale matrice come

 $A = U \Sigma V^T$ 

dove U è una matrice quadrata di ordine m unitaria, V è una matrice quadrata di ordine n unitaria e  $\Box$  è una matrice diagonale di elementi non negativi (valori singolari della matrice A). La matrice A viene decomposta tramite un metodo iterativo.

Matlab calcola la fattorizzazione SVD tramite il comando

$$
[U, S, V] = svd(A)
$$

Tale fattorizzazione viene sostituita con la fattorizzazione TSVD quando la matrice A è malcondizionata.

## **TEST SUI METODI DIRETTI DI RISOLUZIONE DEI SISTEMI LINEARI**

Un sistema di n equazioni lineari in n incognite può essere scritto sotto forma matriciale nel seguente modo:

## A**x=b**

dove A è la matrice *nxn* dei coefficienti, **x** è il vettore delle n incognite e **b** è il vettore degli n termini noti.

Un sistema lineare ammette una ed una sola soluzione se e solo se è verificata una delle seguenti proprietà equivalenti:

- il determinante di A è diverso da zero;
- il rango di A è uguale a n;
- il sistema omogeneo Ax=0 ammette la sola soluzione banale, ovvero  $x_i = 0$  con i=1,2,...,n.

Lo scopo di questo paragrafo è quello di testare i metodi diretti per la risoluzione di sistemi lineari descritti nel paragrafo precedente. Si consideri una matrici random A di dimensione n costruita in matlab nel seguente modo:

## $A=rand(n)$

il vettore delle soluzioni è noto ed imposto pari a :

#### $e=ones(n,1)$

si calcola così il vettore dei termini noti attraverso il prodotto:

$$
b\texttt{=}A\texttt{*}e
$$

A questo punto si procede alla risoluzione del sistema, con i metodi di risoluzione descritti, e si confronta la soluzione ottenuta rispetto alla soluzione vera calcolando e plottando l'errore commesso dall'algoritmo al variare della dimensione n della matrice. L'errore sul calcolo del sistema lineare è stato calcolato con la norma della differenza tra il vettore soluzione calcolato e quello dato.

L'algoritmo di Gauss opera la fattorizzazione A=LU, cioè trasforma la matrice d'origine nel prodotto di due matrici triangolari. Quindi il sistema diventa:

### LU**x**=**b**

ponedo Ux=y, si ottengono due sistemi triangolari facilmente risolvibili in cascata

$$
\begin{aligned} Ly = & b \\ Ux = & y \end{aligned}
$$

L'algoritmo di Gauss viene risolto direttamente in matlab attraverso l'operatore **\**

$$
>>\mathbf{x} \text{=} A\backslash \mathbf{b}
$$

La fattorizzazione A=QR trasforma la matrice d'origine nel prodotto di due matrici Q ed R,dove Q è una matrice ortogonale ed R è una matrice triangolare superiore, entrambe delle stesse dimensioni di A. Il sistema in questo caso diventa:

## QR**x**=**b**

ponendo Rx=y, il sistema è facilmente risolvibile in cascata:

$$
Qy = b
$$
  

$$
Rx = y
$$

Per risolvere un sistema lineare mediante la fattorizzazione QR in matlab si impongono i seguenti comandi:

>> [QR]=qr(A) >> y=Q\b >> x=R\y

$$
ORx = b
$$

L'analisi è stata effettuata mediante Matlab impiegando il seguente script:

close all

clear all clc

 $n1=7$  $n2=70$ 

for i=n1:1:n2

% Costruzione della matrice nota A=rand(i);  $e=ones(i,1);$ b=A\*e;

% Soluzione del sistema impiegando il metodo di Gauss

 $x1 = A/b$ ; % Soluzione del sistema

err1(i-n1+1)=norm(x1-e); % Errore sul calcolo del sistema lineare

% Soluzione del sistema mediante la fattorizzazione QR

 $[Q,R]=qr(A);$  $y=Q\backslash b$ ;  $x2=R\vee y$ ; err2(i-n1+1)=norm(x2-e); % Errore sul calcolo del sistema lineare

%Numero di condizionamento della matrice

C(i-n1+1)=cond(A); % Numero di condizionamento

end

figure  $plot(err1,'*)$ title('Errore con il metodo di Gauss') grid on

figure plot(err2,'s') title('Errore con la fattorizzazione QR') grid on

figure  $plot(C, 'r')$ title('Numero di condizionamento') grid on

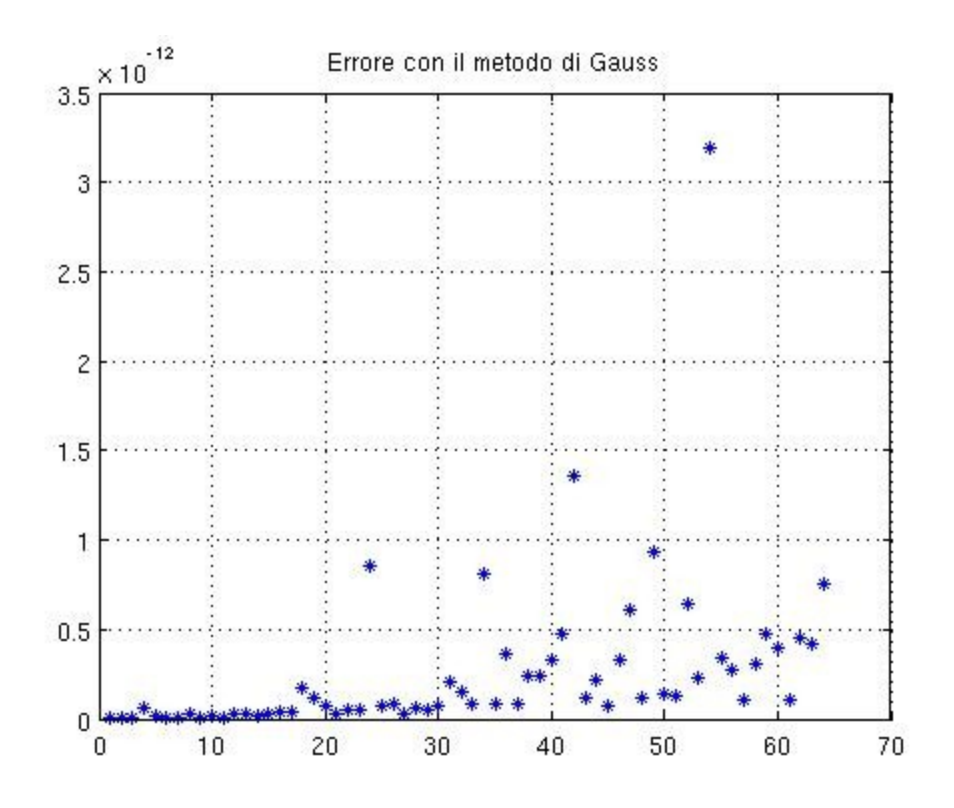

Fig 1 – Errore ottenuto con il metodo di Gauss

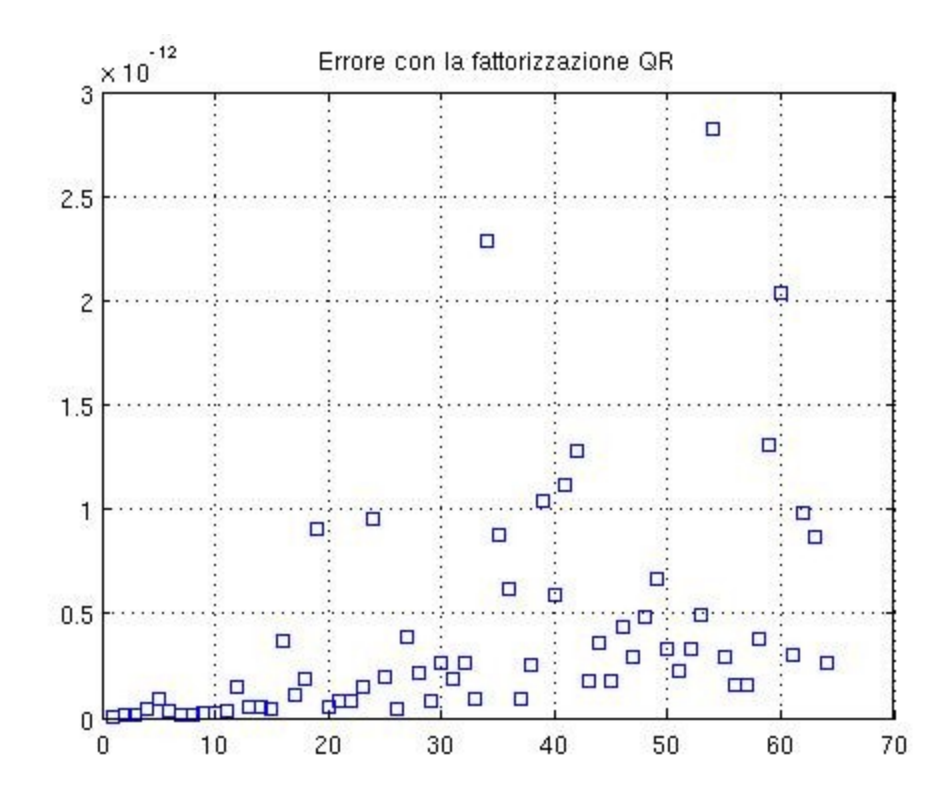

Fig 2 – Errore ottenuto con la fattorizzaizone QR

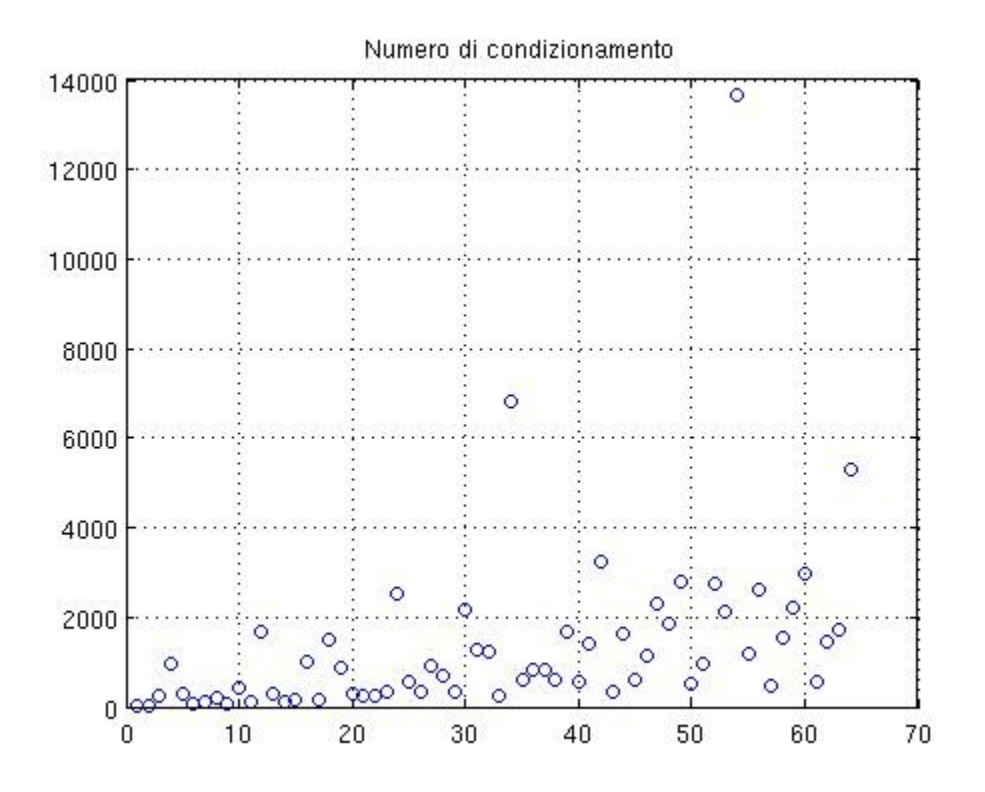

Fig 3 – Andamento del numero di condizionamento

## **RISOLUZIONE AGLI ELEMENTI FINITI DI UNA STRUTTURA DISCRETIZZATA CON ELEMENTI TRAVE ALLA KIRCHHOFF.**

#### **ELEMENTI FINITI DI TRAVE (***elementi flessionali di Kirchhoff)*

Il metodo delle rigidezze è valido qualunque sia il tipo di elemento utilizzato. Si analizza nel seguito la procedura per costruire la matrice delle rigidezze [ *K*] dell'elemento.

Si suppone valida la relazione  $|F| = |K| \cdot |U|$ , dove  $|F|$  è il vettore delle forze nodali e  $|U|$  il vettore degli spostamenti.

L'elemento flessionale di Kirchhoff (trave) è caratterizzato da due nodi e ad ogni nodo sono associati due gradi di libertà (spostamenti nodali): lo spostamento trasversale del nodo 1 e del nodo 2 ( $U_1$ ,  $U_3$ ) e la rotazione del nodo 1 e del nodo 2 ( $U_2$ ,  $U_4$ ); si suppone dapprima di trascurare nell'analisi le deformazioni assiali.

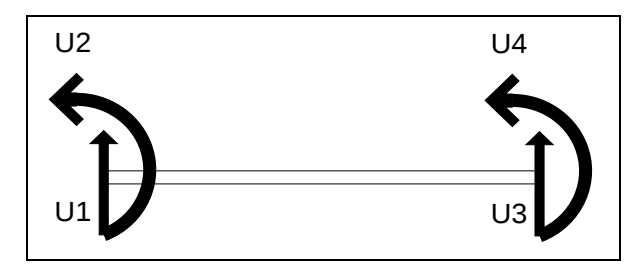

Fig 4 – Elemento flessionale di Kirchhoff

La matrice di rigidezza dell'elemento è quindi una matrice quadrata di ordine 4.

Per definire la matrice di rigidezza K si parte dalla scelta di un'opportuna *funzione di spostamento* che consenta di definire in ogni punto lo stato di spostamento in funzione degli spostamenti nodali; tale funzione può quindi essere un'espressione polinomiale del 3° ordine (4 cofficienti) tale che lo stato di spostamento in ogni punto di coordinate (x,y) sia definito da

$$
|\delta(x,y)| = [f(x,y)] \cdot [\alpha]
$$

dove  $\{ \alpha \}$  è il vettore colonna dei coefficienti incogniti della funzione polinomiale  $\{ f(x, y) \}$  e  ${|\delta(x, y)|}$  è definito attraverso le componenti di spostamento *w* e rotazione .  $\theta$ Per l'ipotesi di Kirchhoff la rotazione  $\theta$  è pari alla derivata di *w* quindi se

$$
w = \alpha_1 + \alpha_2 \cdot x + \alpha_3 \cdot x^2 + \alpha_4 \cdot x^3
$$

vale la seguente espressione per  $\theta$ 

$$
\theta = w' = \alpha_2 + 2 \cdot \alpha_3 \cdot x + 3 \cdot \alpha_4 \cdot x^2
$$

Per legare lo stato di spostamento in un generico punto al vettore degli spostamenti nodali è sufficiente porre

$$
w(0) = U_1
$$
  

$$
w'(0) = U_2
$$
  

$$
w(L) = U_3
$$
  

$$
w'(L) = U_4
$$

Risulta quindi

$$
\begin{pmatrix}\nU_1 \\
U_2 \\
U_3 \\
U_4\n\end{pmatrix} = \begin{pmatrix}\n1 & 0 & 0 & 0 \\
0 & 1 & 0 & 0 \\
1 & L & L^2 & L^3 \\
0 & 1 & 2L & 3L^2\n\end{pmatrix} \cdot \begin{pmatrix}\n\alpha_1 \\
\alpha_2 \\
\alpha_3 \\
\alpha_4\n\end{pmatrix}
$$

che possiamo scrivere in modo sintetico come

 ${U} = [A] \cdot [\alpha]$ 

Risulta

$$
[\alpha]{=}[A]^{-1}\cdot [U]
$$

e quindi

$$
[\delta(x,y)] = [f(x,y)] \cdot [A]^{-1} \cdot [U] = [N] \cdot [U]
$$

dove le funzioni di forma sono

$$
N_1(x)=1-\frac{3 \cdot x^2}{L^2} + \frac{2 \cdot x^3}{L^3}
$$

$$
N_2(x)=x-\frac{2 \cdot x^2}{L} + \frac{x^3}{L^2}
$$

$$
N_3(x)=\frac{3 \cdot x^2}{L^2} - \frac{2 \cdot x^3}{L^3}
$$

$$
N_4(x)=-\frac{x^2}{L} + \frac{x^3}{L^2}
$$

Definendo la relazione tra carichi nodali e spostamenti nodali si ricava la matrice di rigidezza dell'elemento. Per far questo si utilizza il *principio dei lavori virtuali* nella formulazione degli *spostamenti virtuali* in base al quale il lavoro che le forze esterne compiono per effetto degli spostamenti virtuali applicati (spostamenti piccoli e congruenti coi vincoli) uguaglia il lavoro interno compiuto dagli sforzi interni reali per le deformazioni virtuali. Il lavoro compiuto dalle forze esterne per effetto degli spostamenti virtuali è

$$
\boldsymbol{W}_{ext} = [\boldsymbol{\delta}^*]^T \cdot \{ \boldsymbol{F} \}
$$

Il lavoro compiuto dagli sforzi interni reali per le deformazioni virtuali è

$$
W_{\text{int}} = \int {\{\epsilon(x,y)}^*}^T \cdot {\sigma(x,y)} dV
$$

Le deformazioni in ogni punto dell'elemento sono legate agli spostamenti nodali dalla relazione

 $\left\{ \varepsilon |x, y \right\} = B \cdot U$ 

dove per ottenere [B] occorre legare la deformazione in ogni punto allo spostamento in ogni punto. Nel caso semplice di trave flessionale, la deformazione è la derivata seconda del vettore spostamento *w* quindi si ricava una forma semplice di [B]

$$
[B] = \left| \left( \frac{6}{L^2} - \frac{12x}{L^3} \right) \left( \frac{4}{L} - \frac{6x}{L^2} \right) \left( \frac{-6}{L^2} - \frac{12x}{L^3} \right) \left( \frac{2}{L} - \frac{6x}{L^2} \right) \right|
$$

Gli sforzi sono legati agli spostamenti nodali dalla relazione

$$
[\sigma(x,y)] = [D] \cdot [B] \cdot [U]
$$

per ottenere la quale si sono legati gli sforzi interni alla deformazione tramite la matrice di elasticità  $[D]=E \cdot I$ 

Sostituendo le espressioni suddette nell'espressione del lavoro interno e uguagliando il lavoro interno al lavoro esterno si ottiene il legame tra carichi nodali e spostamenti nodali

$$
[F] = \left| \int [B]^T \cdot [D] \cdot [B] dV \right| \cdot [U]
$$

dove

$$
\left[\int [B]^T \cdot [D] \cdot [B] dV\right] = [K]
$$

Nel caso dell'elemento flessionale di Kirchhoff risulta

$$
K = \begin{pmatrix} K_{11} & K_{12} & K_{13} & K_{14} \\ K_{21} & K_{22} & K_{23} & K_{24} \\ K_{31} & K_{32} & K_{33} & K_{34} \\ K_{41} & K_{42} & K_{43} & K_{44} \end{pmatrix} = \int_{0}^{L} E \cdot I \begin{pmatrix} N1' \\ N2' \\ N3' \\ N4' \end{pmatrix} \cdot \begin{pmatrix} N1' \\ N1' & N2'' \\ N4'' \end{pmatrix} \cdot \begin{pmatrix} N1' \\ N2' \\ N4'' \end{pmatrix} \cdot \begin{pmatrix} N1' \\ N2' \\ N3' \\ N4'' \end{pmatrix} \cdot \begin{pmatrix} N1' \\ N2' \\ N4'' \end{pmatrix} \cdot \begin{pmatrix} N1' \\ N2' \\ N3'' \end{pmatrix} \cdot \begin{pmatrix} N1' \\ N2' \\ N4'' \end{pmatrix} \cdot \begin{pmatrix} N1' \\ N2' \\ N4'' \end{pmatrix} \cdot \begin{pmatrix} N1' \\ N2' \\ N4'' \end{pmatrix} \cdot \begin{pmatrix} N1' \\ N2' \\ N4'' \end{pmatrix} \cdot \begin{pmatrix} N1' \\ N2' \\ N4'' \end{pmatrix} \cdot \begin{pmatrix} N2' \\ N3' \\ N4'' \end{pmatrix} \cdot \begin{pmatrix} N1' \\ N2' \\ N4'' \end{pmatrix} \cdot \begin{pmatrix} N2' \\ N3' \\ N4'' \end{pmatrix} \cdot \begin{pmatrix} N1' \\ N4'' \end{pmatrix} \cdot \begin{pmatrix} N2' \\ N4'' \end{pmatrix} \cdot \begin{pmatrix} N1' \\ N4'' \end{pmatrix} \cdot \begin{pmatrix} N2' \\ N4'' \end{pmatrix} \cdot \begin{pmatrix} N2' \\ N4'' \end{pmatrix} \cdot \begin{pmatrix} N2' \\ N4'' \end{pmatrix} \cdot \begin{pmatrix} N2' \\ N4'' \end{pmatrix} \cdot \begin{pmatrix} N2' \\ N4'' \end{pmatrix} \cdot \begin{pmatrix} N2' \\ N4'' \end{pmatrix} \cdot \begin{pmatrix} N2' \\ N4'' \end{pmatrix} \cdot \begin{pmatrix} N2' \\ N4'' \end{pmatrix} \cdot \begin{pmatrix} N1' \\ N2' \\ N4'' \end{pmatrix} \cdot \begin{pmatrix} N1' \\ N2' \\ N3'' \end
$$

che se I (momento di inerzia della trave) è costante si riduce alla semplice forma

$$
K = \frac{EI}{L^3} \begin{vmatrix} 12 & 6L & -12 & 6L \\ SYM & 4L^2 & -6L & 2L^2 \\ SYM & SYM & 12 & -6L \\ SYM & SYM & SYM & SYM & 4L^2 \end{vmatrix}
$$

Se la trave è inclinata rispetto al sistema di riferimento della struttura considerata occorre operare un cambiamento di assi, la qual cosa si traduce nell'applicazione al vettore degli spostamenti, delle forze e alla matrice di rigidezza della matrice di trasformazione

$$
[T] = \left[ \begin{array}{ccc} c\theta & s\theta & 0 & 0 \\ 0 & 0 & c\theta & s\theta \end{array} \right]
$$

dove  $\mathbb{D}$ è l'angolo formato tra la trave e l'asse x del sistema di riferimento.

Se si considerano oltre gli spostamenti trasversali e le rotazioni anche gli spostamenti assiali, il vettore degli spostamenti e la matrice di rigidezza dell'elemento nel sistema di riferimento locale sono:

$$
U = \begin{pmatrix} Ui \\ Vi \\ \theta i \\ Uj \\ Vj \\ \theta j \end{pmatrix} \quad [K] = \begin{pmatrix} K & 0 & 0 & -K & 0 & 0 \\ 0 & K_{11} & K_{12} & 0 & K_{13} & K_{14} \\ 0 & K_{21} & K_{22} & 0 & K_{23} & K_{24} \\ -K & 0 & 0 & K & 0 & 0 \\ 0 & K_{31} & K_{32} & 0 & K_{33} & K_{34} \\ 0 & K_{41} & K_{42} & 0 & K_{43} & K_{44} \end{pmatrix}
$$

dove

$$
K = \frac{E \cdot A}{L}
$$

La relazione { *F*}=[ *K*]⋅{*U* } vale nel caso di sola azione dei carichi nodali. Nel caso più generale di ulteriori azioni esterne agenti la soluzione elastica dell'elemento può essere ottenuta applicando il *Principio dei Lavori Virtuali* nella versione degli S*postamenti Virtuali* che porta alla relazione forze/spostamenti seguente:

$$
{F} + {FP} + {FQ} + {FT} + {MC} = [K] \cdot [U]
$$

Dove { *F*} è il vettore dei carichi nodali, {*FP*} il vettore dei carichi concentrati *P* trasformati in carichi nodali equivalenti, {*FQ*} il vettore dei carichi distribuiti *q(x)* trasformati in carichi nodali equivalenti, {*F<sup>T</sup>* } il vettore dei carichi equivalenti termici, {*MC*} il vettore delle coppie concentrate equivalenti.

Si può dimostrare che

$$
[F_{P}] = P \cdot \begin{bmatrix} N_{1}(a) \\ N_{2}(a) \\ N_{3}(a) \\ N_{4}(a) \end{bmatrix} \qquad [F_{Q}] = \int_{0}^{L} \begin{bmatrix} N_{1} \\ N_{2} \\ N_{3} \\ N_{4} \end{bmatrix} \cdot q(x) dx
$$

$$
[F_{T}] = \int_{0}^{L} E \cdot I \cdot \alpha \cdot \frac{\Delta T}{b} \begin{bmatrix} N_{1} \\ N_{2} \\ N_{3} \\ N_{4} \end{bmatrix} \cdot q(x) dx \qquad [M_{C}] = C \cdot \begin{bmatrix} N_{1}'(a) \\ N_{2}'(a) \\ N_{3}'(a) \\ N_{4}'(a) \end{bmatrix}
$$

dove *a* è il punto di applicazione della forza o della coppia concentrata.

Se una struttura è costituita da più di un elemento trave, occorre analizzare le singole travi e combinare i vettori dei carichi nodali, degli spostamenti nodali e delle matrici di rigidezza delle singole travi a formare i corrispettivi vettori e matrici della struttura globale. Assemblate le matrici e i vettori occorre imporre le condizioni di vincolo.

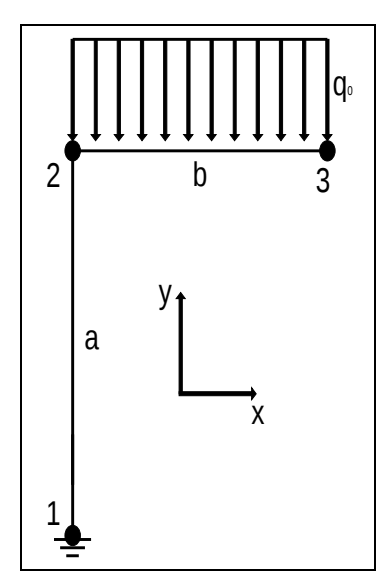

*Struttura caricata con carico distribuito q<sup>0</sup>*

## Fig 5 – Struttura caricata con carico distribuito  $q_0$

## *Geometria travi*

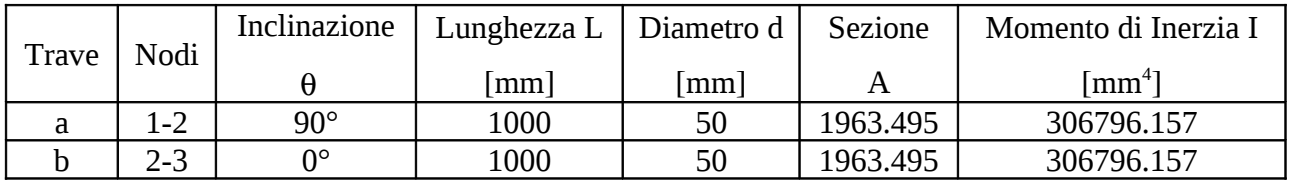

## *Proprietà del materiale*

*E = 70 GPa*

## *Carichi e vincoli*

Carico distribuito  $q_0 = 1$  N/mm =  $10^3$  N/m

$$
U_{1X} = 0
$$
  
\n
$$
U_{1Y} = 0
$$
  
\n
$$
\theta_{1XY} = 0
$$

## *Matrici della struttura*

*Vettore spostamenti associato alla struttura*

$$
[U] = \begin{bmatrix} U_{1X} \\ U_{1Y} \\ \theta_{1XY} \\ U_{2X} \\ U_{2X} \\ \theta_{2XY} \\ \theta_{2XY} \\ U_{3X} \\ U_{3X} \\ \theta_{3XY} \\ \theta_{3XY} \end{bmatrix} = \begin{bmatrix} 0 \\ 0 \\ 0 \\ U_{2X} \\ U_{2X} \\ \theta_{2XY} \\ U_{3X} \\ U_{3X} \\ \theta_{3XY} \\ \theta_{3XY} \end{bmatrix}
$$

I primi 3 elementi del vettore sono nulli in quanto essi rappresentano le condizioni di vincolo all'incastro 1.

J.

*Vettore carichi associato alla struttura*

$$
\begin{bmatrix}\nF_{1X} \\
F_{1Y} \\
C_1 \\
F_{2X} \\
F_{2Y} \\
C_2 \\
F_{3X} \\
F_{3Y} \\
C_3\n\end{bmatrix} = q_0 \cdot \begin{bmatrix}\n0 \\
0 \\
1 \\
1 \\
0 \\
12 \\
0 \\
0 \\
10 \\
0\n\end{bmatrix} = 500\n\end{bmatrix} \begin{bmatrix}\n0 \\
0 \\
0 \\
0 \\
0 \\
0 \\
0 \\
0 \\
-83.333\n\end{bmatrix} \begin{bmatrix}\nN\end{bmatrix}
$$

Dalla combinazione delle matrici di rigidezza delle singole travi si ottiene la matrice di rigidezza dell'intera struttura

$$
\begin{bmatrix}\nK & 0 & 0 & -K & 0 & 0 & 0 & 0 & 0 \\
0 & K_{11} & K_{12} & 0 & K_{13} & K_{14} & 0 & 0 & 0 \\
0 & K_{21} & K_{22} & 0 & K_{23} & K_{24} & 0 & 0 & 0 \\
-K & 0 & 0 & K + K_{11} & 0 & K_{12} & K_{13} & 0 & K_{14} \\
0 & K_{31} & K_{32} & 0 & K_{33} + K & K_{34} & 0 & -K & 0 \\
0 & K_{41} & K_{42} & K_{21} & K_{43} & K_{44} + K_{22} & K_{23} & 0 & K_{24} \\
0 & 0 & 0 & K_{31} & 0 & K_{32} & K_{33} & 0 & K_{34} \\
0 & 0 & 0 & 0 & -K & 0 & 0 & K & 0 \\
0 & 0 & 0 & K_{41} & 0 & K_{42} & K_{43} & 0 & K_{44}\n\end{bmatrix}
$$

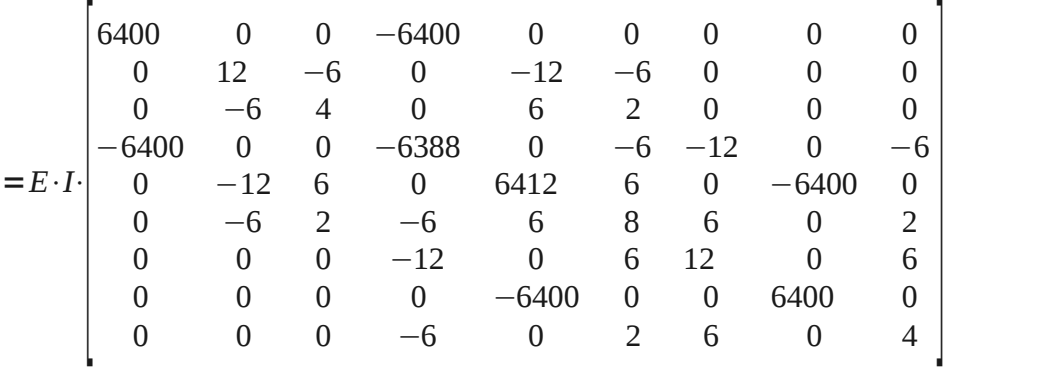

Dato che i vincoli  $U_{1x}$   $U_{1y}$   $\Box_{1xy}$  sono nulli si possono eliminare dal sistema le prime 3 righe e le prime 3 colonne della matrice di rigidezza e le prime 3 righe del vettore degli spostamenti e del vettore dei carichi.

Il sistema si riduce così a un sistema 6\*6.

$$
=E \cdot I \cdot \begin{bmatrix} -6388 & 0 & -6 & -12 & 0 & -6 \ 0 & 6412 & 6 & 0 & -6400 & 0 \ -6 & 6 & 8 & 6 & 0 & 2 \ -12 & 0 & 6 & 12 & 0 & 6 \ 0 & -6400 & 0 & 0 & 6400 & 0 \ -6 & 0 & 2 & 6 & 0 & 4 \end{bmatrix}
$$

## *Risoluzione del sistema in matlab*

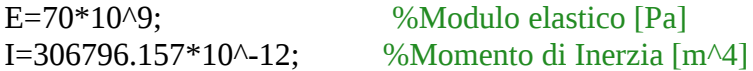

% Matrice di Rigidezza

A=E\*I\*[-6388 0 -6 -12 0 -6; 0 6412 6 0 -6400 0; -6 6 8 6 0 2; -12 0 6 12 0 6; 0 -6400 0 0 6400 0; -6 0 2 6 0 4];

%Termine Noto b=[0;500;83.333;0;500;-83.333];

%Soluzione del sistema con il metodo di Gauss  $x1=A\$ 

% Soluzione del sistema mediante la fattorizzazione QR

 $[Q,R]=qr(A);$  $y=Q\backslash b;$  $x2=R\ y$ 

Soluzioni del sistema mediante:

 $x1 = x2=$  -0.00000000000000 0.00000000000000 0.01552139638407 0.01552139638406 0.02522226136341 0.02522226136340 0.01552503421134 0.01552503421134

# **Il Metodo di Gauss La fattorizzazione QR** -0.02328209457610 -0.02328209457609 -0.02716242815072 -0.02716242815071